#### Moving Swiftly into Swift for mainframes…

**think 2018** 

Frank van der Wal Digital Transformation Technical Lead IBM Z BeNeLux thewalll@nl.ibm.com

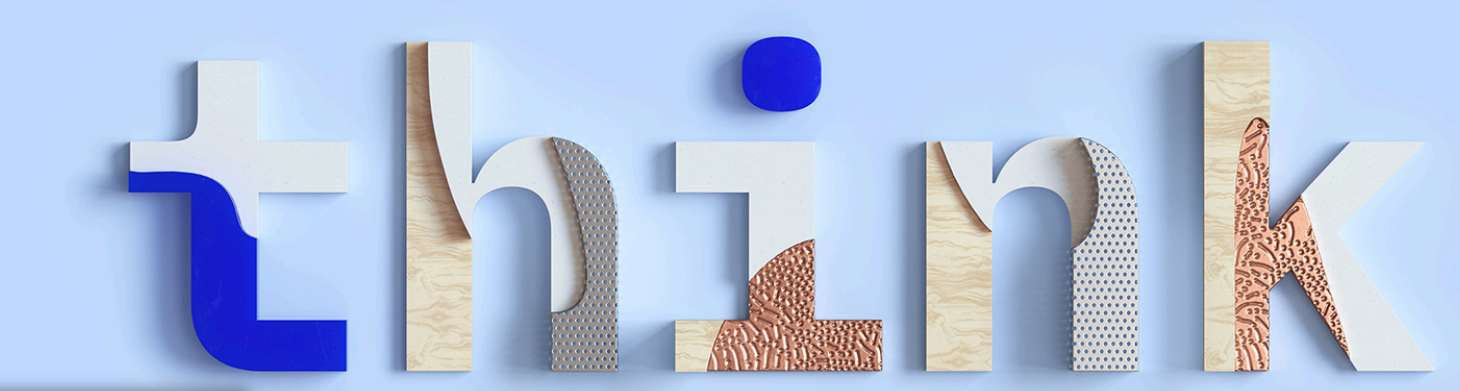

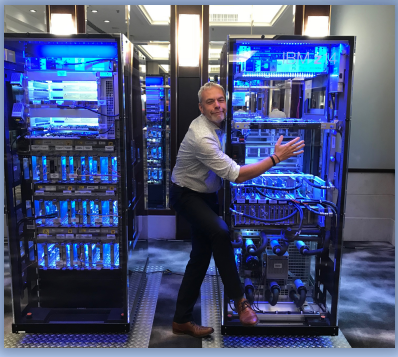

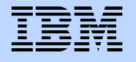

# **Why do we need modern languages on IBM Z?**

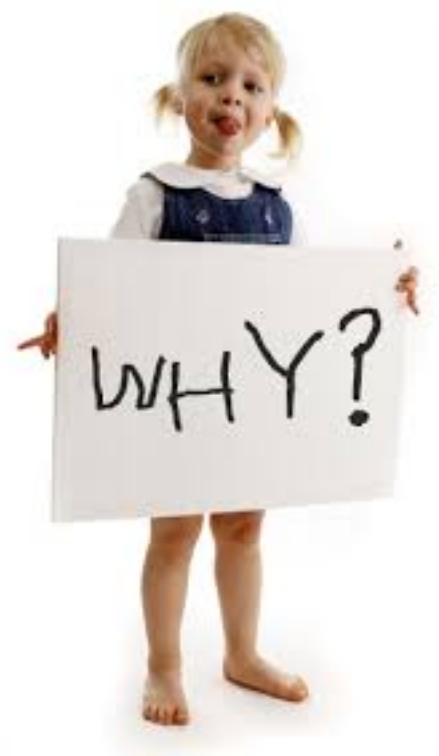

# **14M**

developers are using Java, JavaScript, and Swift, worldwide.

Why do we need modern languages on IBM Z?

# More than **1 1** Skills: Millions of Available Developers

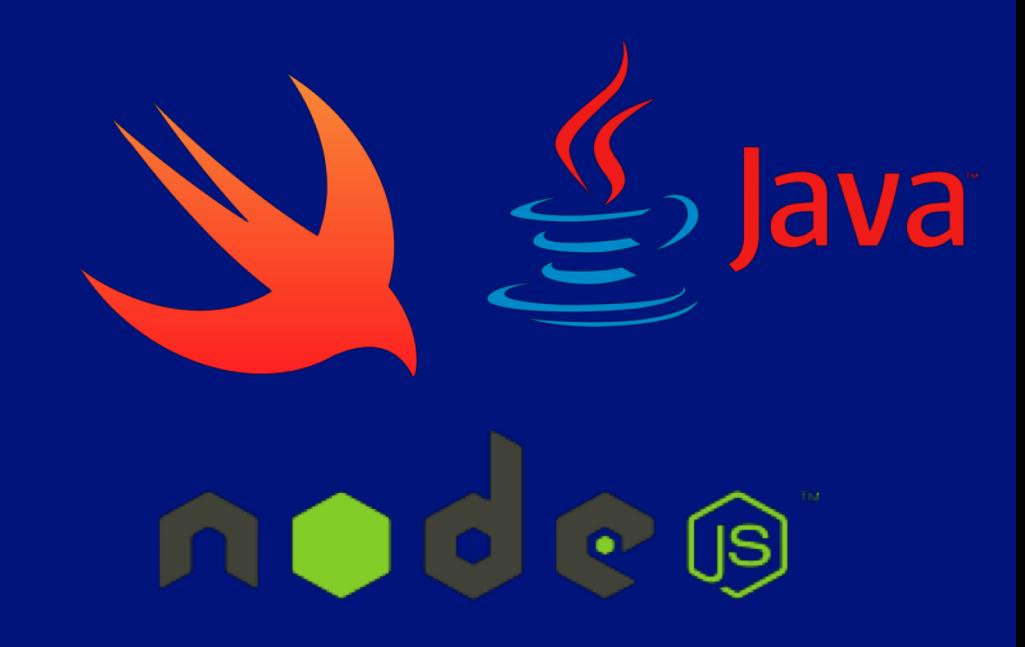

# Remember: Your existing code is a valuable asset!

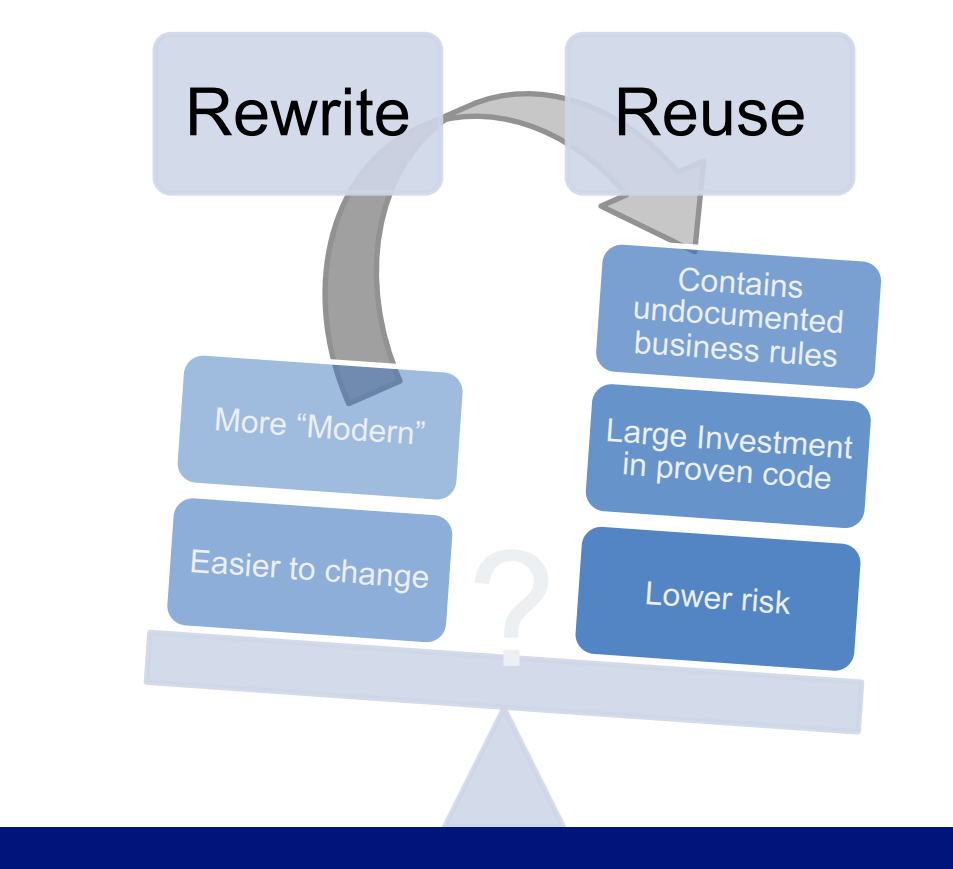

#### **Get the best of the two strategies.**

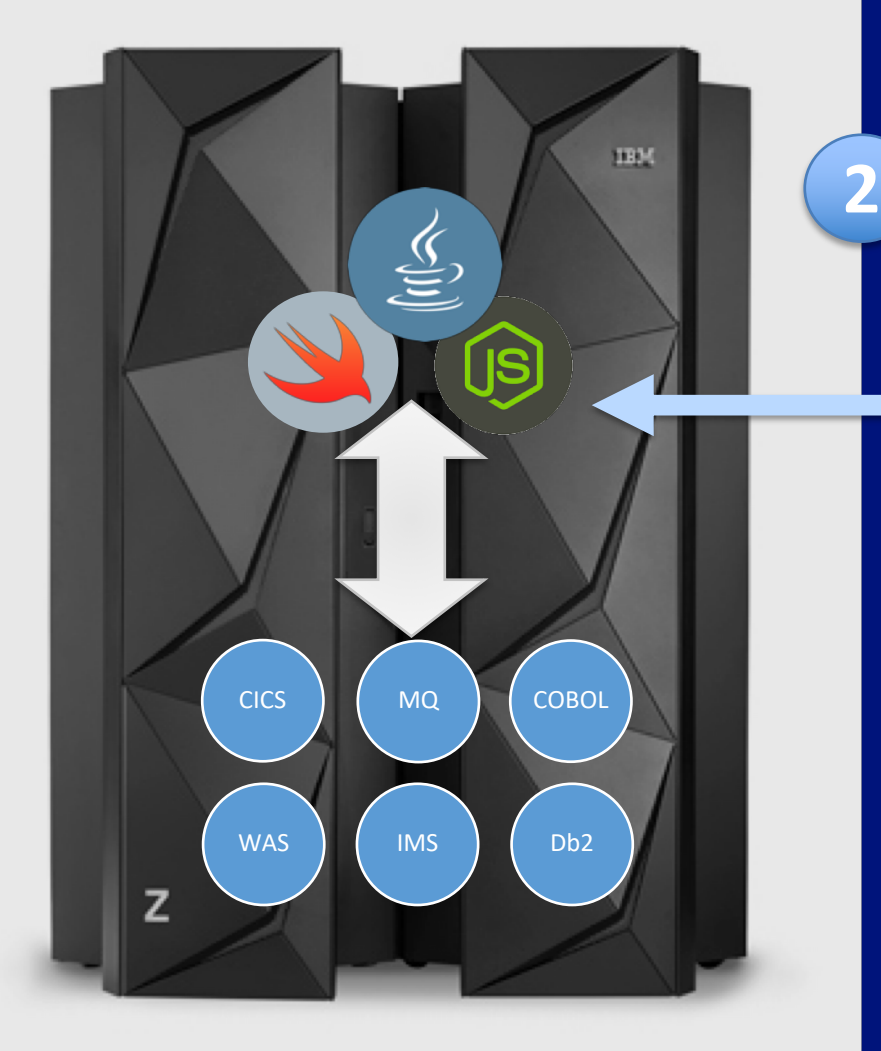

Why do we need modern languages on IBM Z?

#### Leverage best fit language for digital transformation

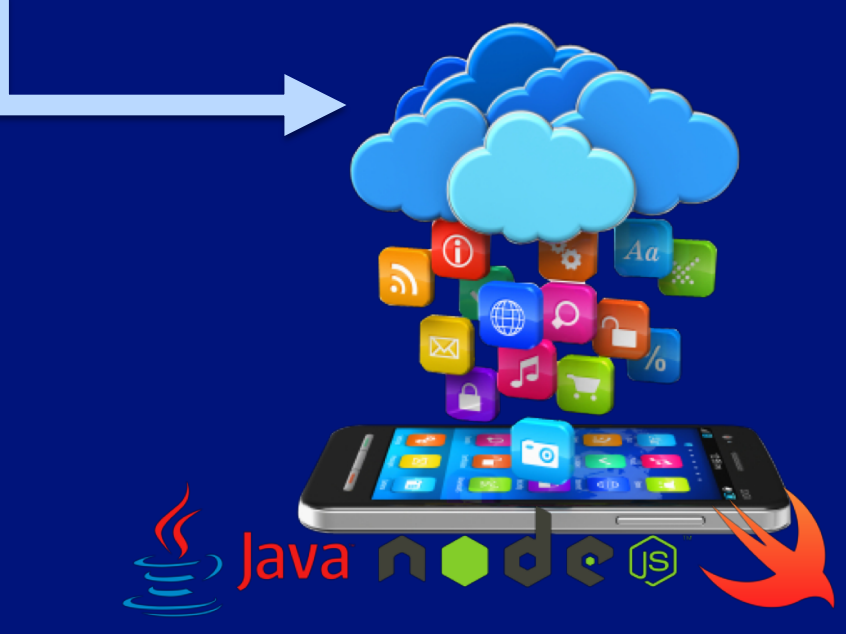

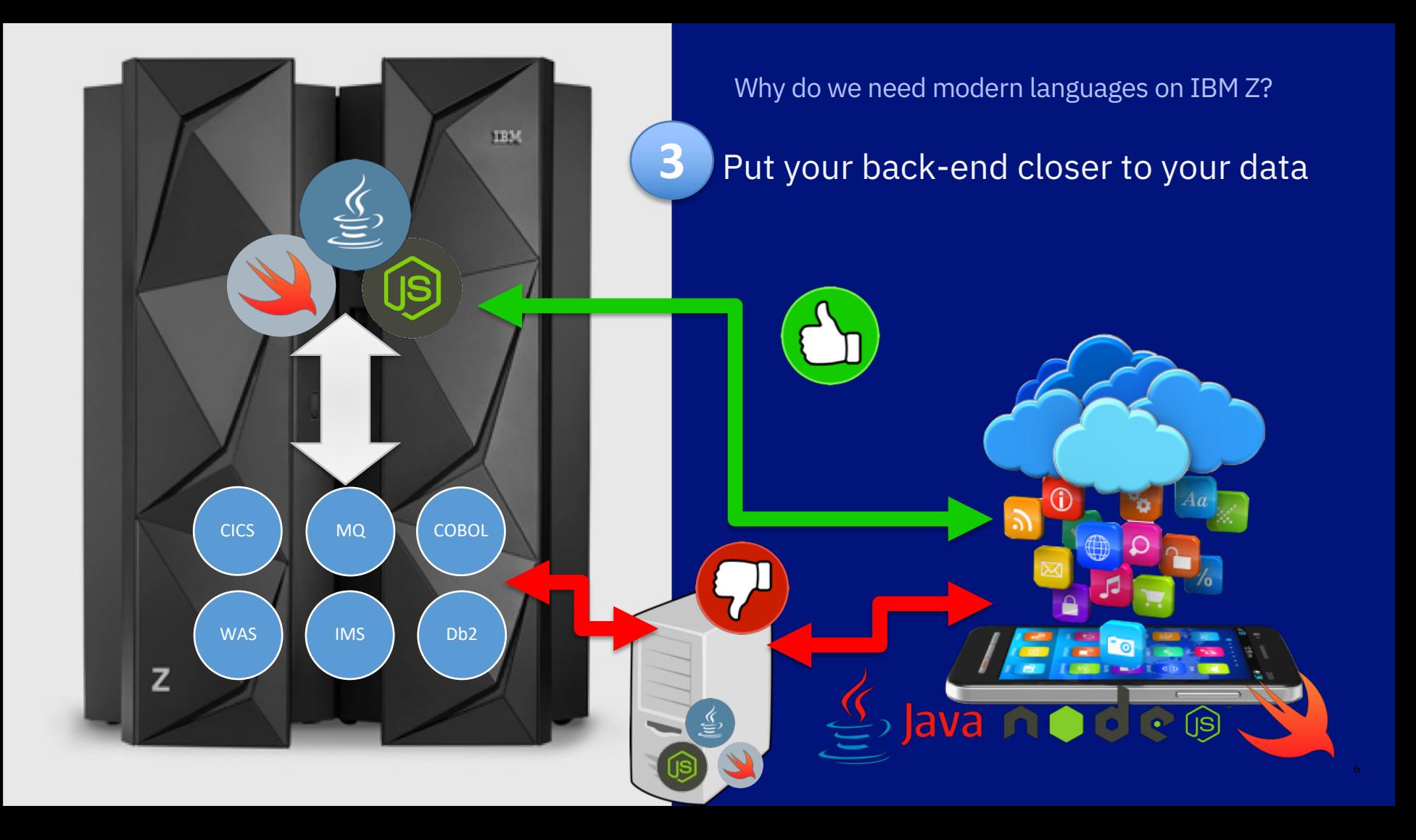

#### Swift Ecosystem

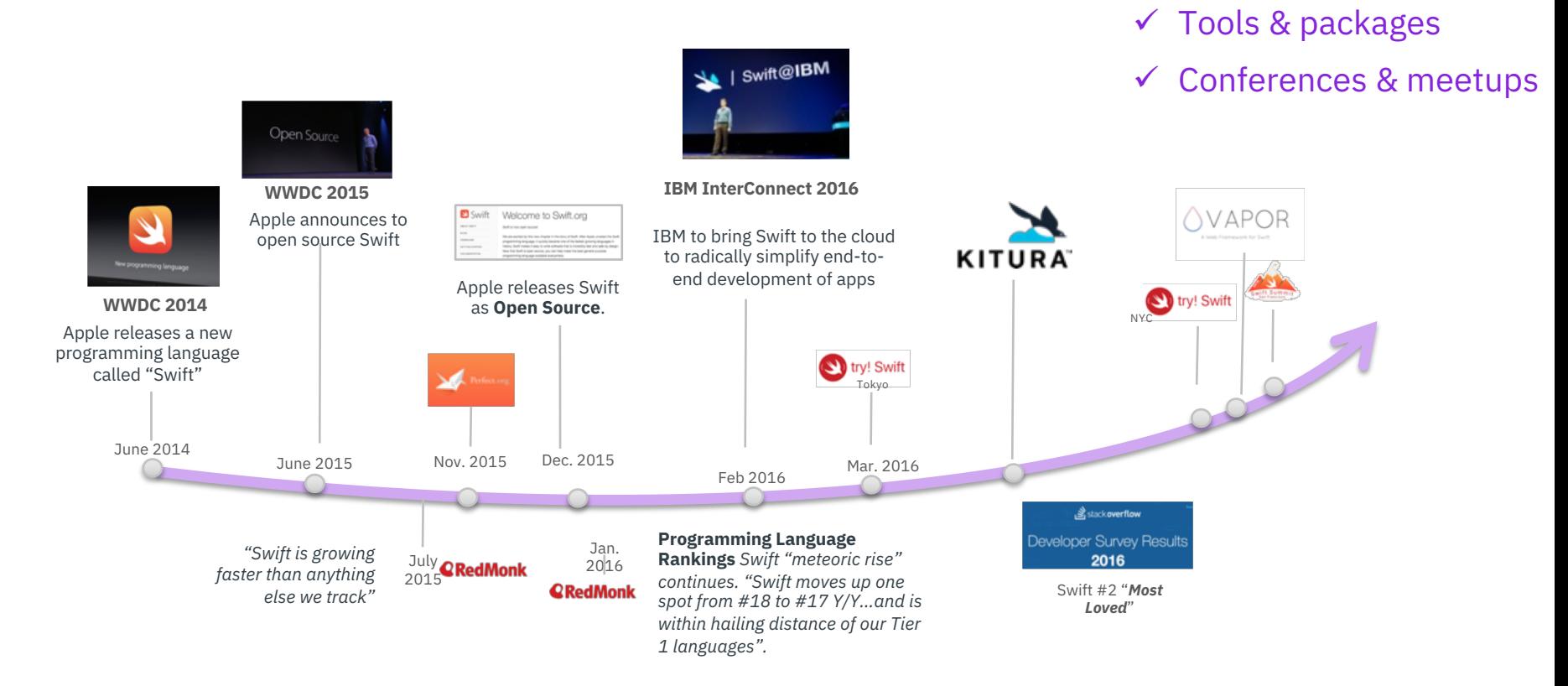

#### $\checkmark$  Industry backing

 $\checkmark$  Developers acceptance

# Swift is in the top 10 of most popular languages…

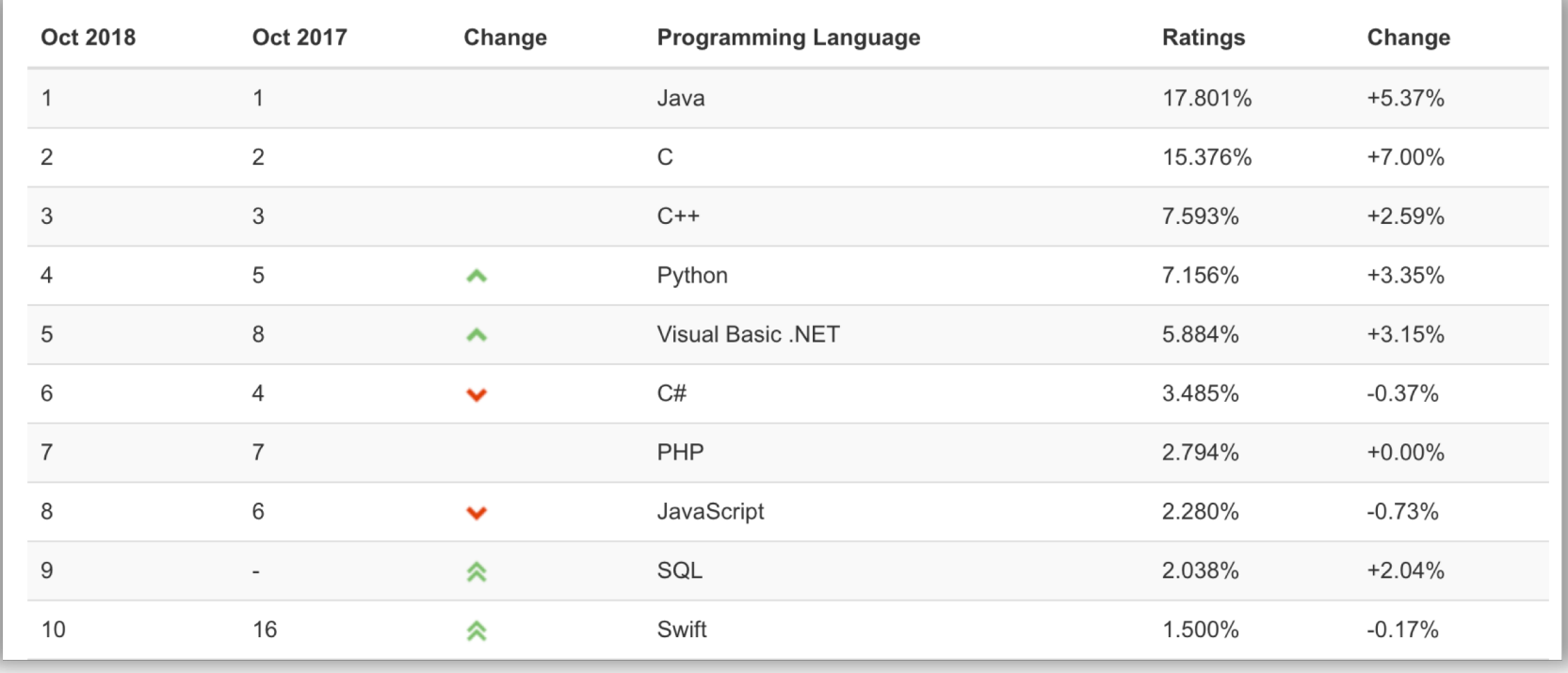

http://www.tiobe.com/tiobe-index/

### Why Swift?

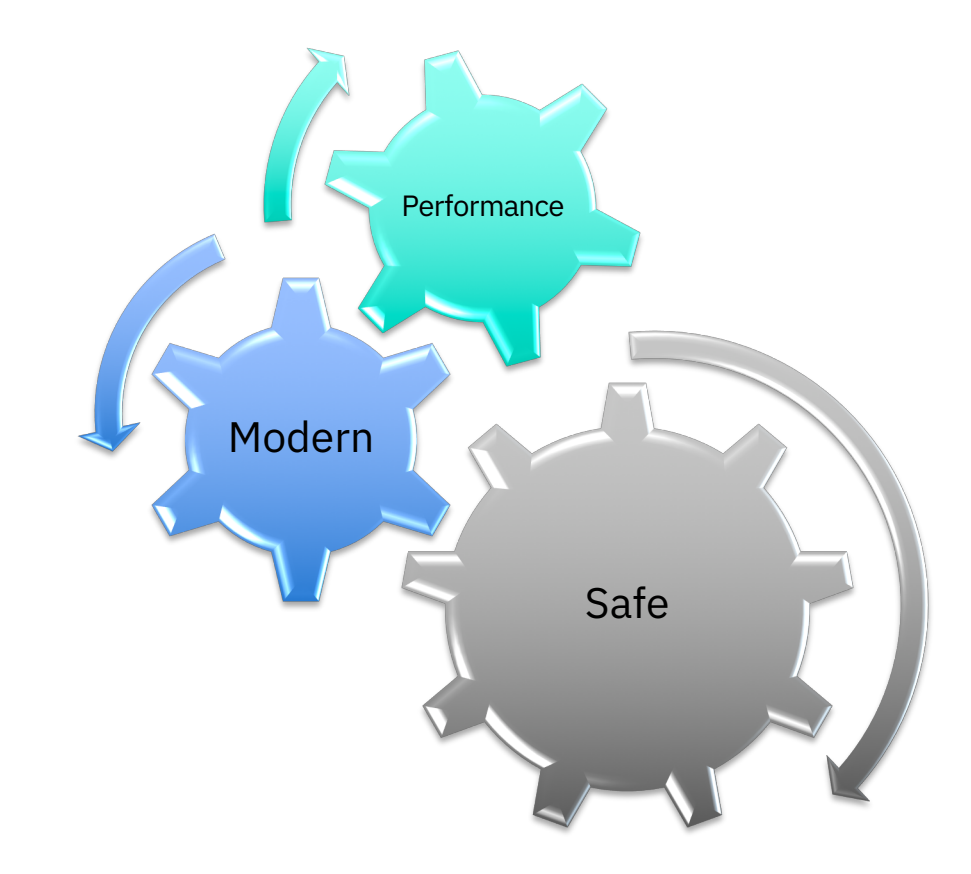

#### Why Swift? Performance. It's a compiled language after all

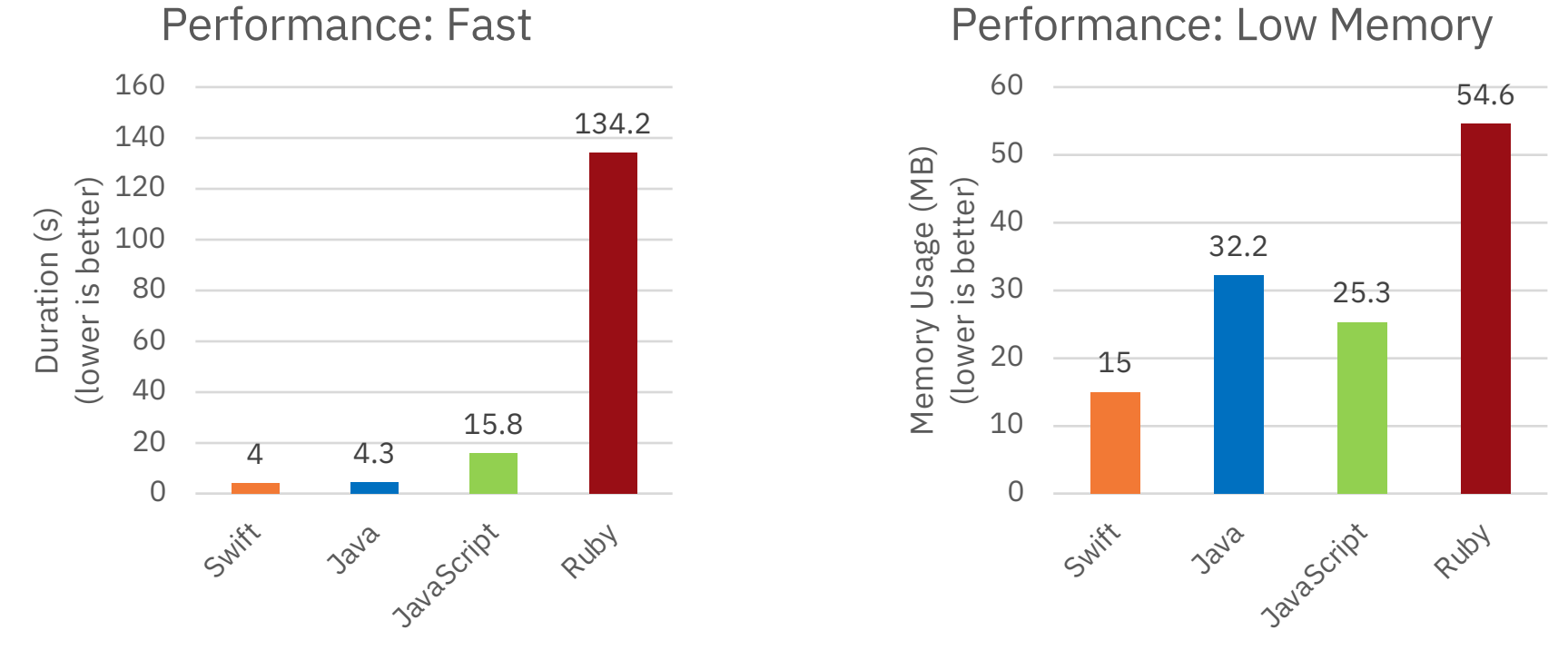

Source: [benchmarksgame.alioth.debian.org/u64q/performance.php?test=spectralnorm](http://benchmarksgame.alioth.debian.org/u64q/performance.php?test=spectralnorm)

# Why Swift? **Performance**

- Compiled to *native* code
	- Leverages LLVM Back-end and Optimizer
- Slightly better than Java in *speed/memory*
- Concurrency built-in
- Automatic Code Optimizer
	- -O (inlining, loop optimizations, etc)
	- -whole-module-optimization
- Can *directly* call C Libraries via C interface

#### **Invocation**: swiftc –O main.swift –o a.out

# Why Swift? **Performance**

Based on the well-established **LLVM framework**

- Actively developed compiler and toolchain, IBM/Google/Apple contributing to it
- Geared to work with LLDB
	- LLDB is a next generation, high-performance debugger
- Has a REPL (interactive compiler)

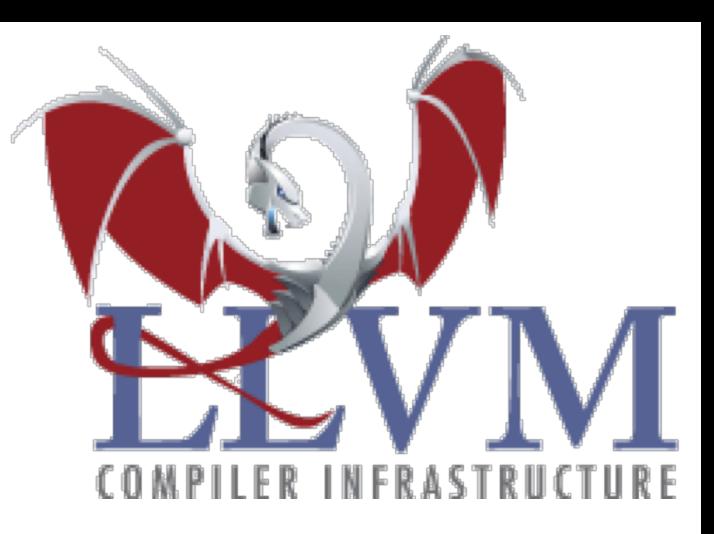

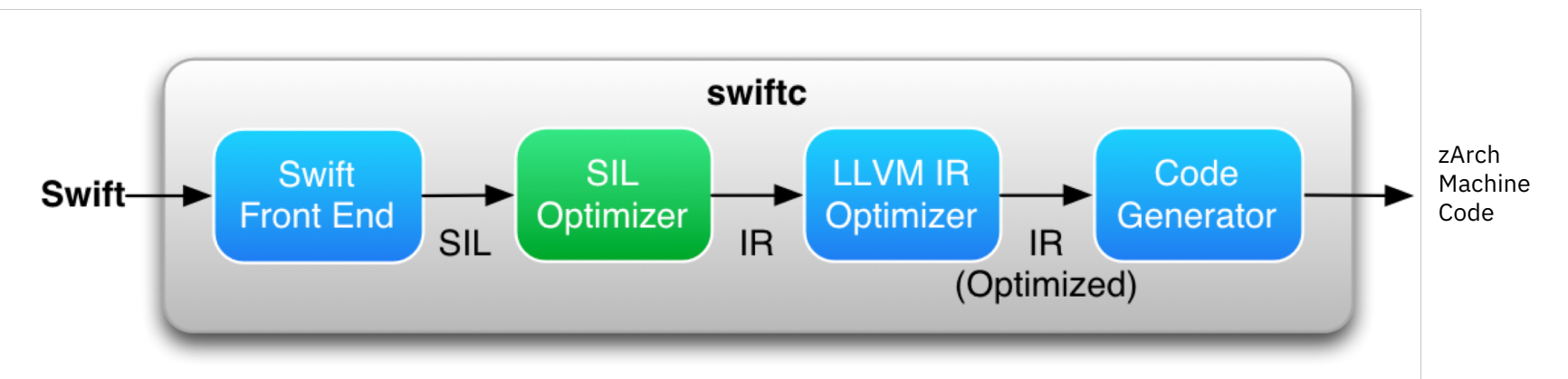

# Why Swift? **Safe**

- Type safe
	- Helps developers refactor, extend, iterate on solutions.
	- Error detection at compile time
- Automatic initialization
	- Variables are automatically initialized
	- Memory is automatically allocated and managed.

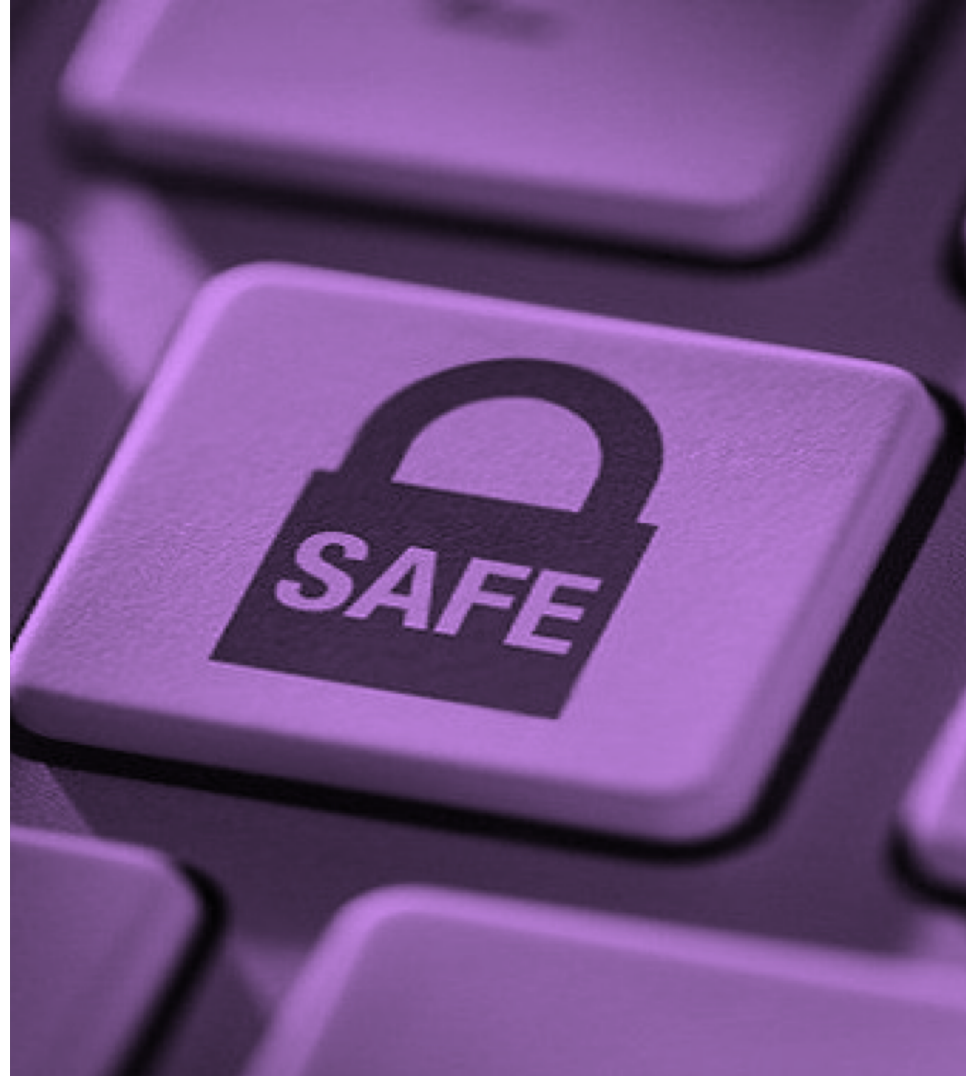

# Why Swift? **Safe**

- **Type inference**
	- Catch potential run-time errors at compile-time
- **Memory management**
- Uses ARC (automatic reference counting)
- Pointers are allowed but *discouraged*
- *Optionals* are intended as a replacement
- Variables and constants always *initialized* and array bounds are always *checked*.

```
let pi = 3.14159// constant pi is inferred to be of type Double
```
var msg = "Swift on z/OS" // variable msg is inferred to be of type String

```
var name:String?
// name is of type Optional String
name = "z/OS"name = nil
```
# Why Swift? **Modern**

- Easy to learn
	- Concepts are similar in other popular languages (C, C++, Java)
- Concise and straightforward to read
	- Little verbiage
	- Similar syntax to Java and C++

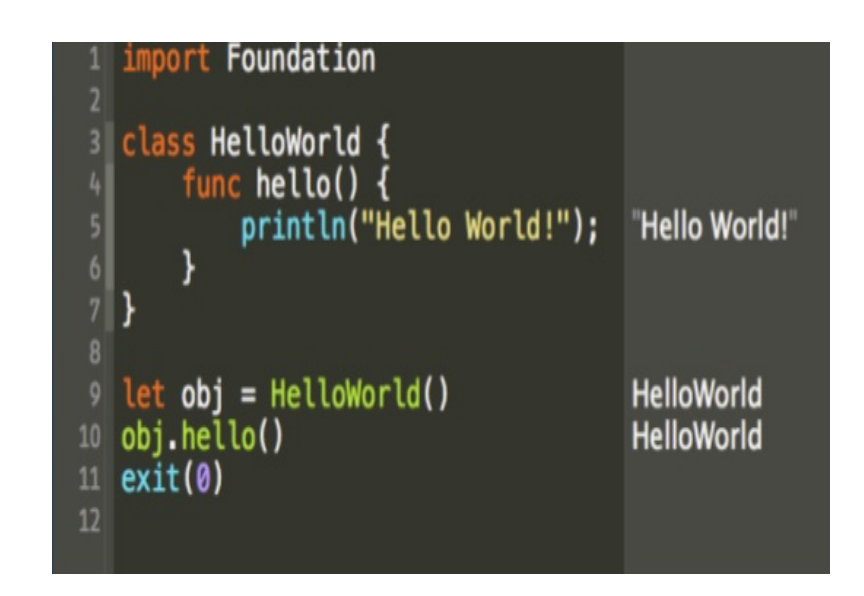

# Why Swift? **Modern**

#### Language Concepts **Unicode language** (variable names and values)

#### **Classes**

}

Initializers, Deinitializers, Inheritance, Methods, Parameters , Setters/Getters

```
var \Theta, \Theta, A : String
   \equiv"Happy ":
      "Dog
               + \odotA = \bigcup_{n=1}^{\infty} A_nHappy Happy Dog
```

```
class Example {
   var a = 0var b: String
   init(a: Int) { // Constructor
       self.a = a
       b = "name" // An error if a declared property isn't initialized
    }
```
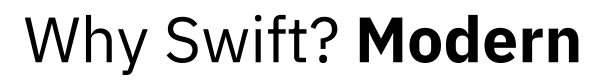

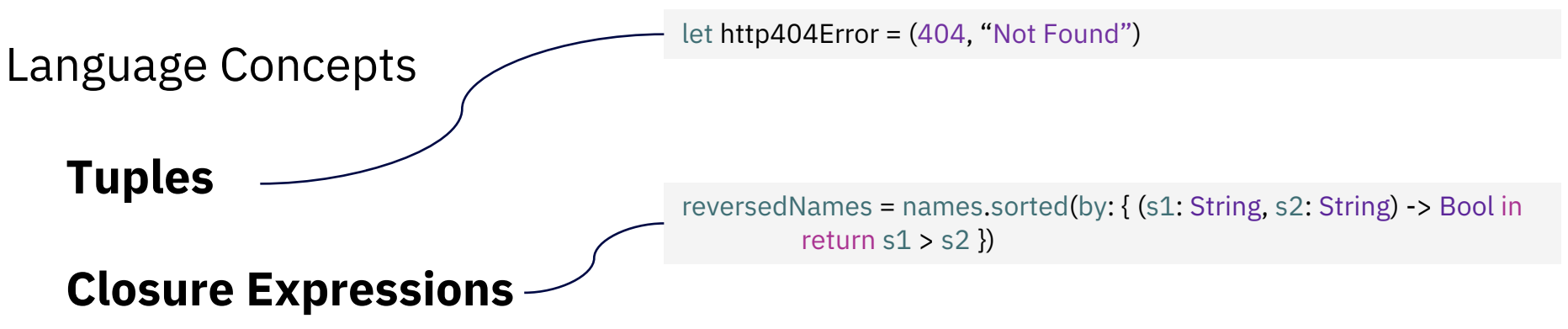

**Protocols (aka interfaces)** *protocol SupportsToString* { func toString() -> String }

**Operator Overloading**

**Generics**

*static func +(left: Vector, right: Vector) -> Vector { return [left.x + right.x, left.y + right.y, left.z + right.z] }*

*func addTwoValues<T>(\_ a: inout T, \_ b: inout T) { return a+b }*

### Why Swift? **Modern**

**JSON Codable serialization/ deserialization**

# **Containers File IO** Arrays, Sets, Dictionaries, etc **Logging Networking**

# **For..in loops**

}

let numberOfLegs = ["spider": 8, "ant": 6, "cat": 4]

for (animalName, legCount) in numberOfLegs { print("\(animalName)s have \(legCount) legs")

# IBM Toolkit for Swift – Linux on z Systems

- Core tools to develop in Swift:
	- Compiler
	- Swift Runtime
	- Libraries
	- Debugger (lldb)
	- Web framework (Kitura)
	- Package Manager

Community Edition (free of charge)

Enterprise Edition (License + S&S)

<https://www.ibm.com/marketplace/swift-compiler>

**IBM** 

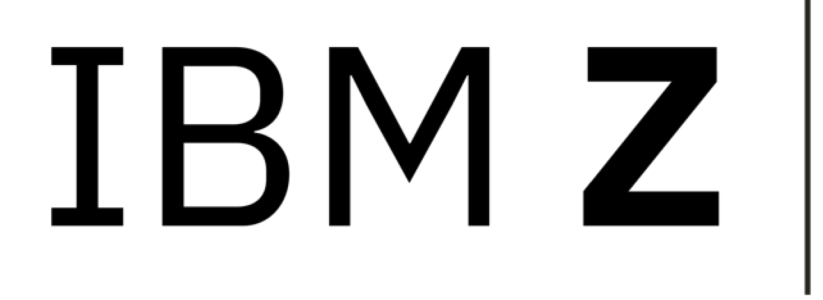

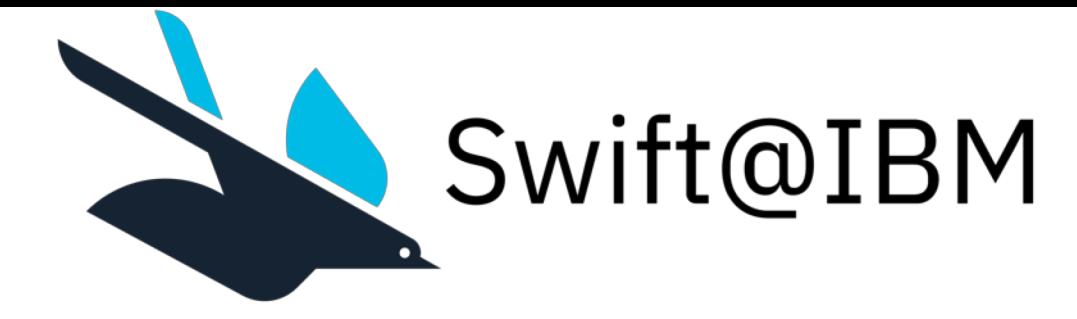

# **IBM Toolkit for Swift on z/OS**  Community Edition

https://developer.ibm.com/mainframe/ products/ibm-toolkit-swift-z-os/

#### Key features in Swift 4.1

- Swift compiler
- Standard Library
- Core Libraries
- Package Manager
- Sample Swift application based on Kitura
- Interoperability with C, PL/I, assembly, VSAM, and DB2.
- Free of charge

#### Sample Scenario: Call PL/I directly from Swift

Swift supports interlanguage calls to PL/I

Requirements:

- 1. PL/I procedures compiled as 64-bit (-qlp=64)
- 2. Swift Module Map to expose PL/I library
- 3. C bridging header to expose PL/I routines

// Swift Program import PLITest // Import module **writepair**() // C PL/I routine

> // Module Map module PLITest [system] {<br>}

}

header "interface.h" export \*

// C Bridging header to expose PL/I functions int **writepair**(void);

The same scenario applies for C, C++, and PL/I

// PL/I procedure write: procedure ext("**writepair**") Put List( 'Hello world' ); End write;

#### Demo…

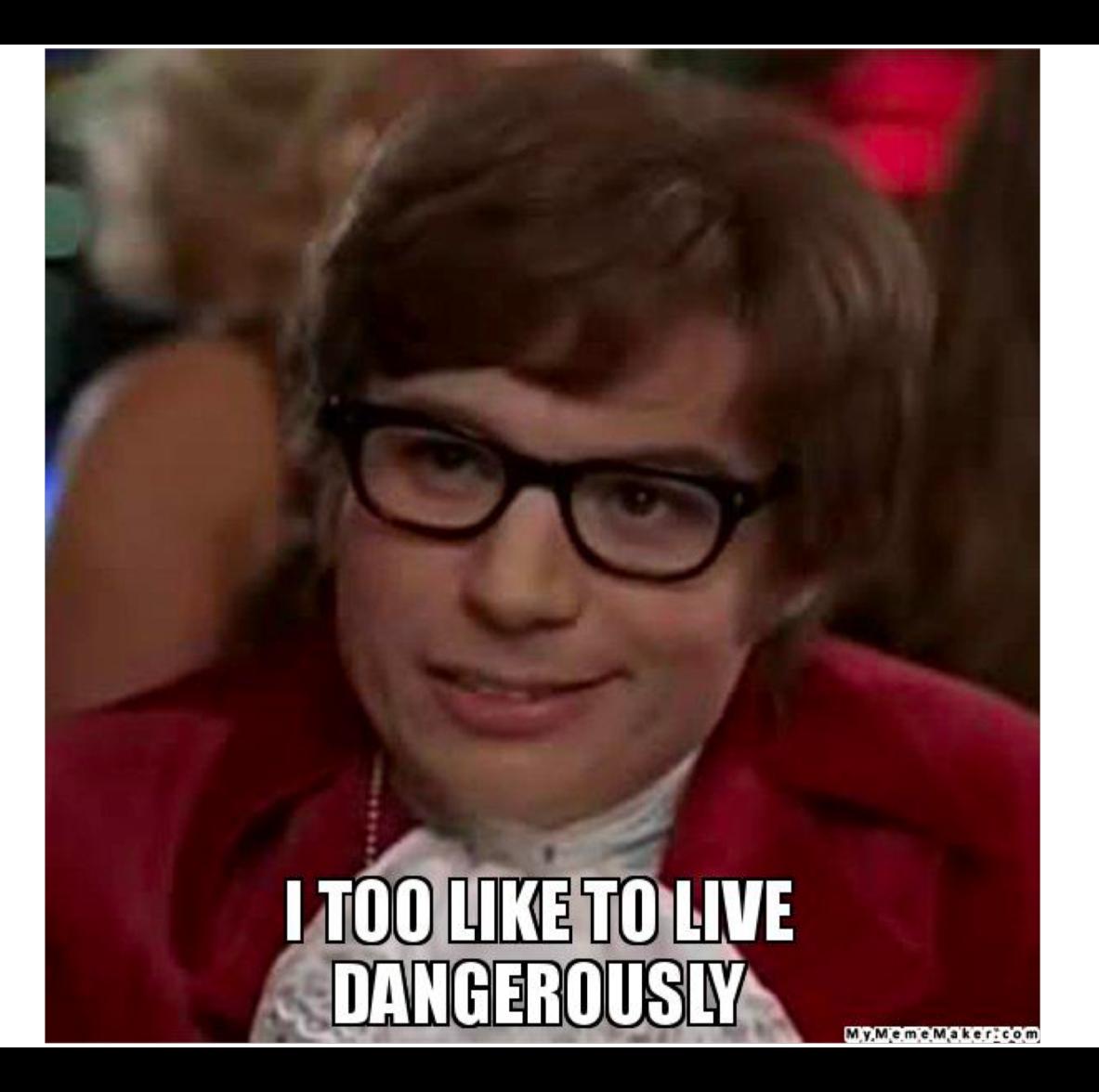

### High level architecture

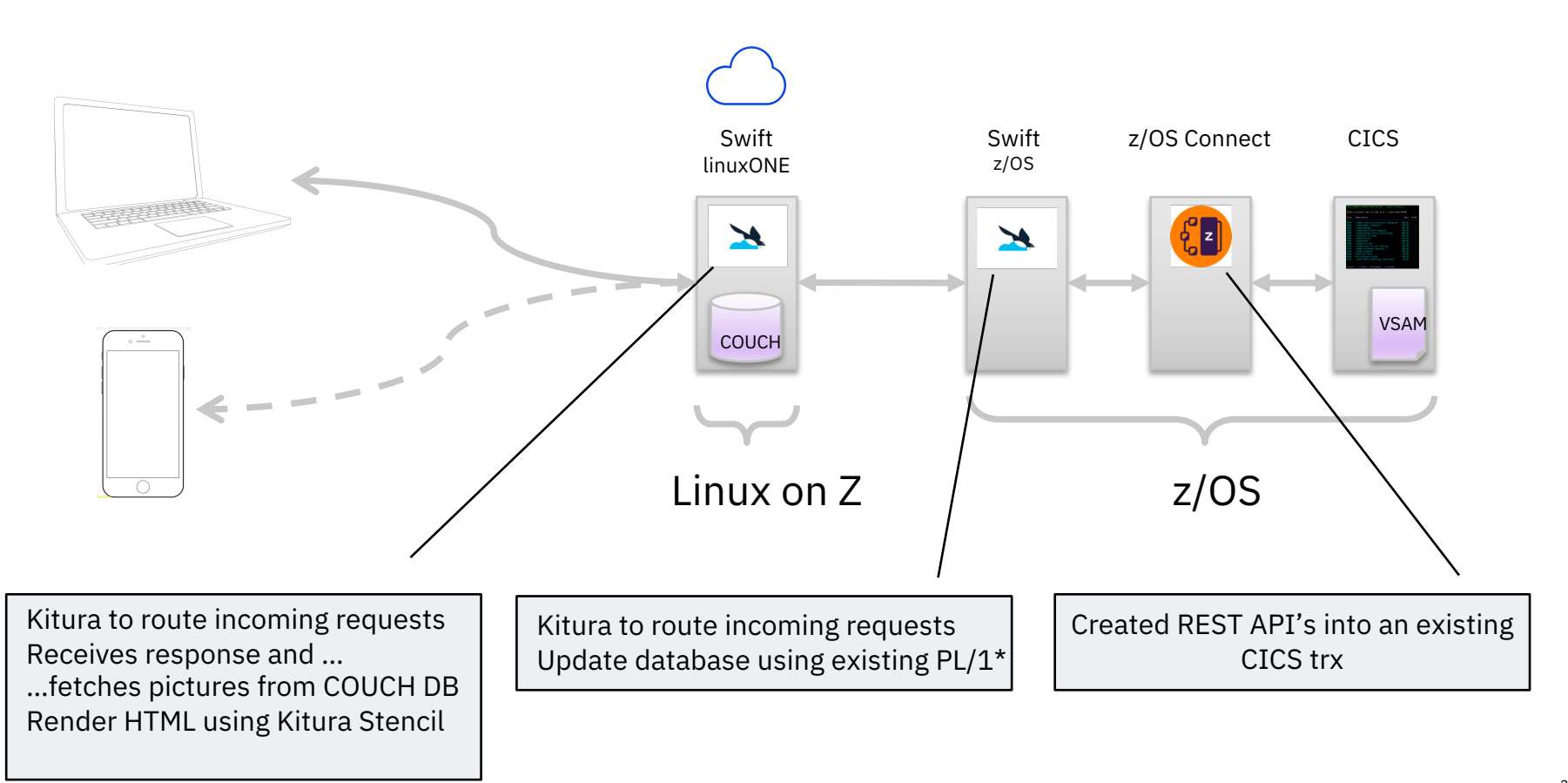

### Advantages of having a full stack development team

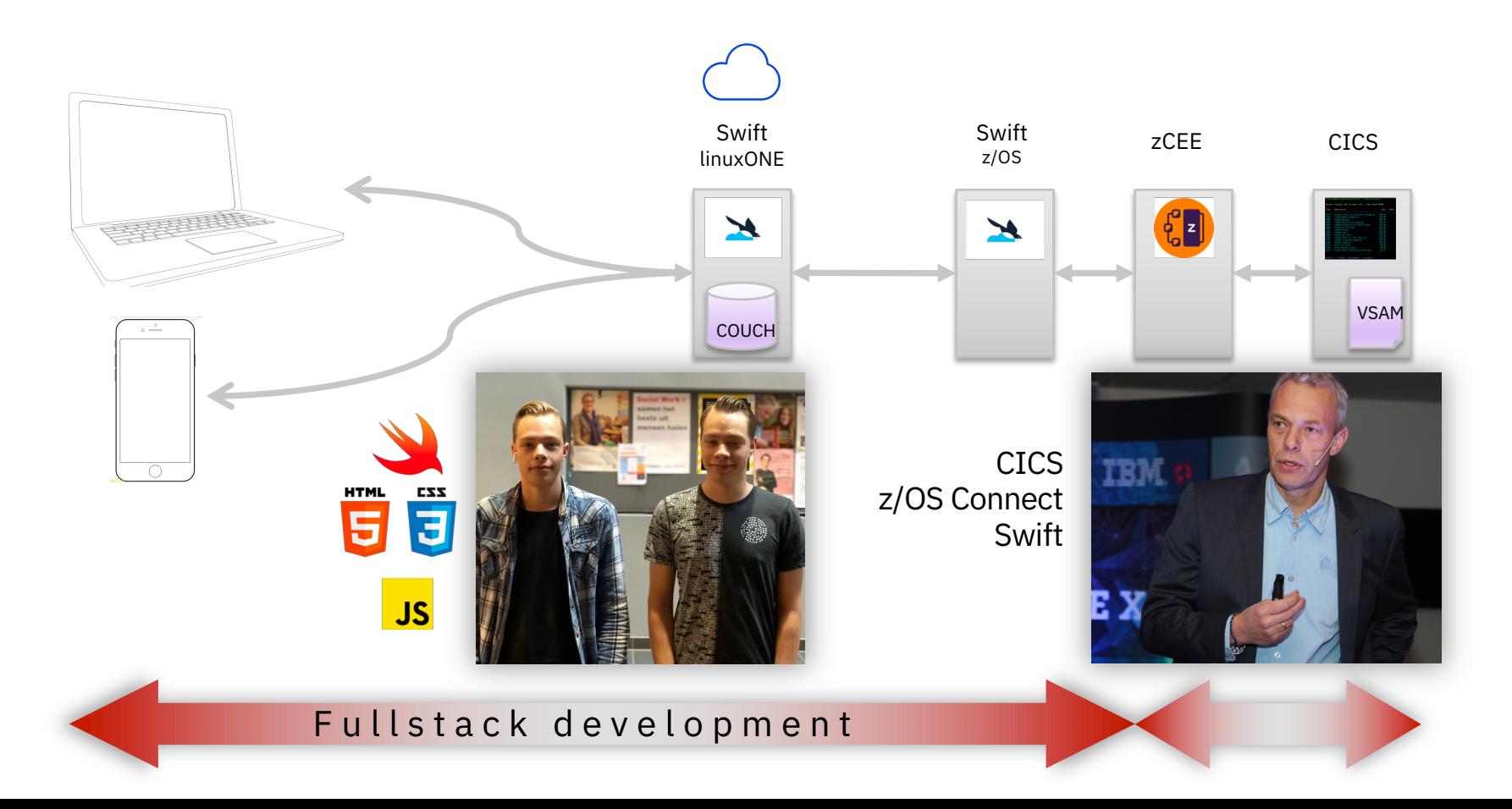

# You can impact the future

- We are looking for **innovators and early adopters**
	- Validate user scenarios and get early access to the latest drivers.
	- If interested, please contact: **[shereen@ca.ibm.com](mailto:shereen@ca.ibm.com) thewall@nl.ibm.com**

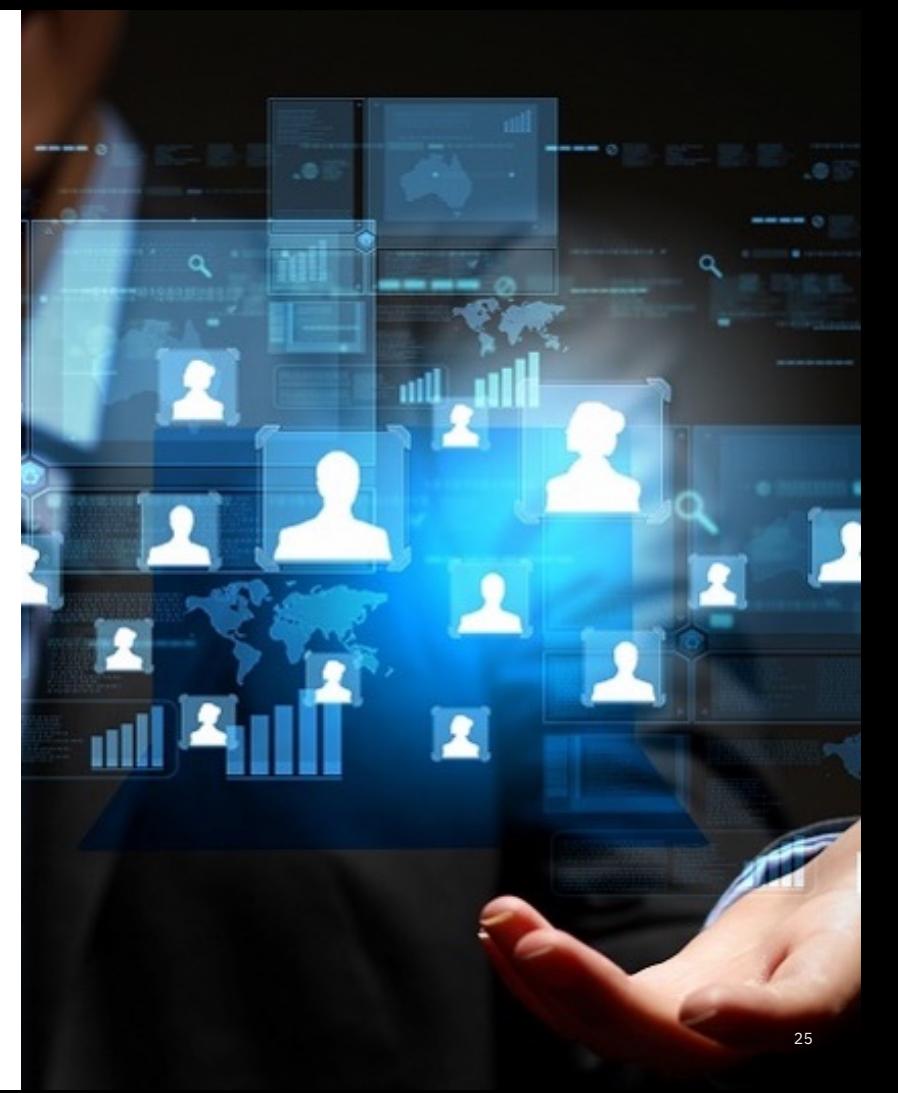

#### Resources

#### ■ Swift

- IBM Marketplace (Swift on Linux on z): <https://www.ibm.com/us-en/marketplace/swift-compiler>
- Swift @ IBM:<https://developer.ibm.com/swift/>
- [Extending Swift Value\(s\) to the Server \(Free e-book\): https://www-01.ibm.com/marketing/iwm/dre/signup?source=mrs-](https://www-01.ibm.com/marketing/iwm/dre/signup?source=mrs-form-10468&S_PKG=ov55459)

form-10468&S\_PKG=ov55459

– Free online course about server-side Swift:<http://blog.udacity.com/2017/06/server-side-swift-with-ibm.html>

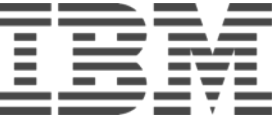